## CS 61A Midterm 2 Study Guide - Page 1

Rational implementation using functions: List comprehensions: List & dictionary mutation: [<map exp> for <name> in <iter exp> if <filter exp>] >>> a = [10] >>> a = [10] def rational(n, d): >>> b = [10] >>> b = a def select(name): Short version: [<map exp> for <name> in <iter exp>] This >>> a == b >>> a == b if name == 'n': function True True A combined expression that evaluates to a list using this return n >>> a.append(20) >>> b.append(20) represents evaluation procedure: >>> a == b elif name == 'd': a rational >>> a 1. Add a new frame with the current frame as its parent number True [10] return d 2. Create an empty result list that is the value of the >>> a >>> b return select expression [10, 20] [10, 20] 3. For each element in the iterable value of <iter exp>: def numer(x): >> b >>> a == b Constructor is a A. Bind <name> to that element in the new frame from step 1 [10, 20] False return x('n') higher-order function Β. If <filter exp> evaluates to a true value, then add def denom(x): >>> nums = { 'I': 1.0, 'V': 5, 'X': 10} the value of <map exp> to the result list return x('d') >>> nums['X'] Selector calls x 10 The result of calling repr on a value is >>> nums['I'] = 1 Lists: what Python prints in an interactive session >>> nums['L'] = 50 >>> digits = [1, 8, 2, 8] The result of calling **str** on a value is >>> nums >>> len(digits) what Python prints using the print function {'X': 10, 'L': 50, 'V': 5, 'I': 1} list Δ >>> sum(nums.values()) digits \_\_\_\_ 0 1 >> 12e12 >>> digits[3] >>> print(today) 66 1 8 2 8 1200000000000.0 8 2014-10-13 >>> dict([(3, 9), (4, 16), (5, 25)]) >>> print(repr(12e12)) {3: 9, 4: 16, 5: 25}
>>> nums.get('A', 0) [2, 7] + digits \* 2 12000000000000.0 [2, 7, 1, 8, 2, 8, 1, 8, 2, 8] str and repr are both polymorphic; they apply to any object 0 >>> pairs = [[10, 20], [30, 40]] >>> nums.get('V', 0) repr invokes a zero-argument method \_\_repr\_\_ on its argument list L30, 40] >>> pairs[1][0] 30 >>> today.\_\_repr\_()
'datetime.date(2014, 10, 13)' >>> today.\_\_str\_\_() '2014-10-13' >>> {x: x\*x for x in range(3,6)} 10 20 {3: 9, 4: 16, 5: 25} Memoization: def memo(f): >>> suits = ['coin', 'string', 'myriad'] list Executing a for statement: cache = {} fib(5) 0 Remove and return for <name> in <expression>: def memoized(n): 30 40 myriad the last element <suite> if n not in cache: >>> suits.remove('string') Remove a value 1. Evaluate the header <expression> fib(4) >>> suits.append('cup') fib(3) or cache[n] = f(n)which must yield an iterable value return cache[n] >>> suits.extend(['sword', 'club']) ò (a list, tuple, iterator, etc.) fib(1) fib(2) return memoized >>> suits[2] = 'spade' Add all >>> suits
['coin', 'cup', 'spade', 'club']
['diamond'] 2. For each element in that sequence, fib(2) 🍯 fib(3) values fib(0) fib(1) in order: A. Bind <name> to that element in ю Replace a >>> suits[0:2] = ['diamond'] fib(0) fib(1) fib(1) fib(2) slice with values the current frame >>> suits values
values
values
values
values
values
values
values
values
values
values
values
values
values
values
values
values
values
values
values
values
values
values
values
values
values
values
values
values
values
values
values
values
values
values
values
values
values
values
values
values
values
values
values
values
values
values
values
values
values
values
values
values
values
values
values
values
values
values
values
values
values
values
values
values
values
values
values
values
values
values
values
values
values
values
values
values
values
values
values
values
values
values
values
values
values
values
values
values
values
values
values
values
values
values
values
values
values
values
values
values
values
values
values
values
values
values
values
values
values
values
values
values
values
values
values
values
values
values
values
values
values
values
values
values
values
values
values
values
values
values
values
values
values
values
values
values
values
values
values
values
values
values
values
values
values
values
values
values
values
values
values
values
values
values
values
values
values
values
values
values
values
values
values
values
values
values
values
values
values
values
values
values
values
values
values
values
values
values
values
values
values
values
values
values
values
values
values
values
values
values
values
values
values
values
values
values
values
values
values
values
values
values
values
values
values
values
values
values
values
values
values
values
values
values
values
values
values
values
values
values
values
values
values
values
values
values
values
values
values
values
values
values
values
values
values
values
values
values
values
values
values
values
values
values
values
values
values
values
values
values
values
values
values
values
values
values
values
values
values
values
values
values
values
values
values
values
values
values
values
values
values
values
values
values
values
values
values
values
values
values
values
values
values
values
values
values
values
values
values
values
valu B. Execute the <suite> fib(0) fib(1) Call to fib Found in cache Unpacking in a A sequence of • at an index for statement: o Skipped >>> suits fixed-length sequences ['heart', 'diamond', 'spade', 'club'] Type dispatching: Look up a cross-type implementation of an >>> pairs=[[1, 2], [2, 2], [3, 2], [4, 4]] Identity: operation based on the types of its arguments Type coercion: Look up a function for converting one type to >>> same\_count = 0 <exp0> is <exp1> evaluates to True if both <exp0> and A name for each element in a fixed-length sequence another, then apply a type-specific implementation. <exp1> evaluate to the same object  $\Theta(b^n)$  Exponential growth. Recursive fib takes are positive  $\mathbf{k}_{\mathbf{2}}$  such that  $|\mathbf{k}_{\mathbf{2}} \, \mathrm{such} \, \mathrm{that} \, | \leq k_2 \cdot f(n)$  , than some  $\mathbf{m}$ Equality: <exp0> == <exp1>  $\Theta(\phi^n)$  steps, where  $\phi=\frac{1+\sqrt{5}}{2}\approx 1.61828$ >>> for (x, y) in pairs: evaluates to True if both <exp0> and if x == y:  $\Theta(\phi)$  steps, where  $\phi = \frac{1}{2} \sim 1$ . Incrementing the problem scales R(n) .... same\_count = same\_count + 1 <exp1> evaluate to equal values . . . Identical objects are always equal values >>> same\_count by a factor  $\Theta(n^2)$ Quadratic growth. E.g., overlap You can copy a list by calling the list there  $\mathbf{k_1}$  and  $\mathbf{k_2} \in R(n)$ Incrementing n increases R(n) by the ..., -3, -2, -1, 0, 1, 2, 3, 4, ...  $\Theta(f(n))$ constructor or slicing the list from the problem size n beginning to the end.  $\begin{array}{l} R(n) = \Theta(f) \\ means that i \\ means that i \\ constants karls karls karls (n) \\ \Theta(n) \\ \Theta(1) \\ \Theta(1) \\$  $\Theta(n)$ Linear growth. E.g., factors or exp Constants: Constant terms do not affect the order of growth of a process  $\Theta(n)$   $\Theta(500 \cdot n)$   $\Theta(\frac{1}{500} \cdot n)$ range(-2, 2)Logarithmic growth. E.g., exp\_fast  $\begin{array}{lll} \Theta(n) & \Theta(500\cdot n) & \Theta(\frac{1}{500}\cdot n) \\ \text{Logarithms: The base of a logarithm does} \end{array}$ Doubling the problem only increments R(n) Length: ending value - starting value Element selection: starting value + index  $\Theta(1)$   $\downarrow$  Constant. The problem size doesn't matter not affect the order of growth of a process  $\Theta(\log_2 n) = \Theta(\log_{10} n)$ >>> list(range(-2, 2)) < List constructor</pre>  $\Theta(\ln n)$ Global frame >func make withdraw(balance) [parent=Global] [-2, -1, 0, 1]Nesting: When an inner process is repeated make\_withdraw for each step in an outer process,multiply >func withdraw(amount) [parent=f1] >>> list(range(4)) { Range with a 0
[0, 1, 2, 3] { starting value the steps in the outer and inner processes withdraw >>> withdraw = make\_withdraw(100) [0, 1, 2, 3] to find the total number of steps >>> withdraw(25) def overlap(a, b): Membership: Slicing: f1: make withdraw [parent=Global] 75 for item in a: \_\_\_\_Outer: length of a >>> digits = [1, 8, 2, 8] >>> digits[0:2] balance 50 >>> withdraw(25) The parent >>> 2 in digits [1.8] withdraw frame contains 50 if item in b: count += 1 Inner: length of b >>> digits[1:] def make\_withdraw(balance): True Return the balance of [8, 2, 8] >>> 1828 not in digits value def withdraw(amount): withdraw return count True nonlocal balance Slicing creates a new object If a and b are both length n, f2: withdraw [parent=f1] if amount > balance:
 return 'No funds then overlap takes  $\Theta(n^2)$  steps Functions that aggregate iterable arguments amount 25 Lower-order terms: The fastest-growing part Every call •sum(iterable[, start]) -> value balance = balance - amountReturn value 75 of the computation dominates the total decreases the return balance •max(iterable[, key=func]) -> value same balance  $\Theta(n^2) \quad \Theta(n^2 + n) \quad \Theta(n^2 + 500 \cdot n + \log_2 n + 1000)$ return withdraw max(a, b, c, ...[, key=func]) -> value f3: withdraw [parent=f1] min(iterable[, key=func]) -> value •No nonlocal statement Status Effect min(a, b, c, ...[, key=func]) -> value amount 25 Create a new binding from name "x" to number 2 •"x" is not bound locally in the first frame of the current environment •all(iterable) -> bool any(iterable) -> bool Return value 50 Re-bind name "x" to object 2 in the first frame •No nonlocal statement >>> d = { 'one': 1, 'two': 2, 'three': 3}
>>> k = iter(d) >>> v = iter(d.values()) >>> s = [3, 4, 5]•"x" is bound locally iter(iterable): of the current environment Return an iterator over the elements of >>> t = iter(s) •nonlocal x >>> next(t) >>> next(k) >>> next(v) Re-bind "x" to 2 in the first non-local frame of •"x" is bound in a an iterable value one the current environment in which "x" is bound next(iterator): >>> next(t) >>> next(k) >>> next(v) non-local frame Return the next element 4 'two' •nonlocal x •"x" is not bound in SyntaxError: no binding for nonlocal 'x' found A generator function is a function that yields values instead of returning them. >>> def plus minus(x): >>> t = plus\_minus(3) def a\_then\_b(a, b): a non-local frame yield from a yield from b yield x >>> next(t) •nonlocal x . . . vield -x 3 •"x" is bound in a SyntaxError: name 'x' is parameter and nonlocal >>> next(t) >>> list(a\_then\_b([3, 4], [5, 6])) non-local frame [3, 4, 5, 6]•"x" also bound locally

## CS 61A Midterm 2 Study Guide - Page 2

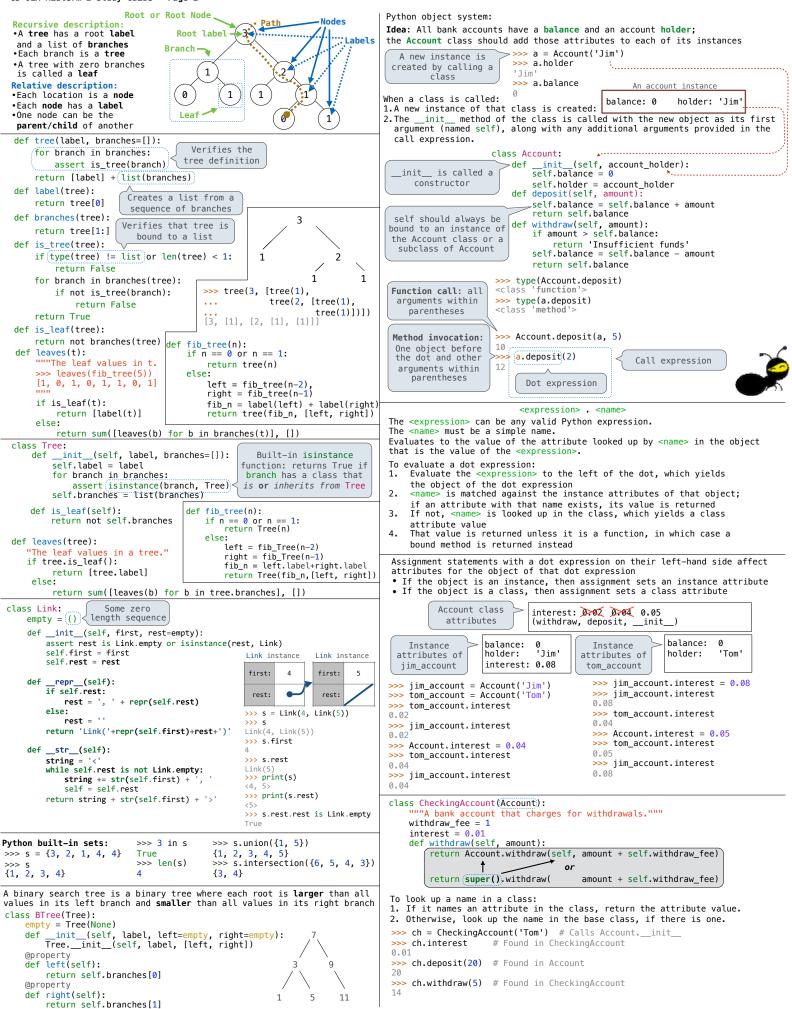